V 3.2, V.Lobo, EN/ISEGI, 2009

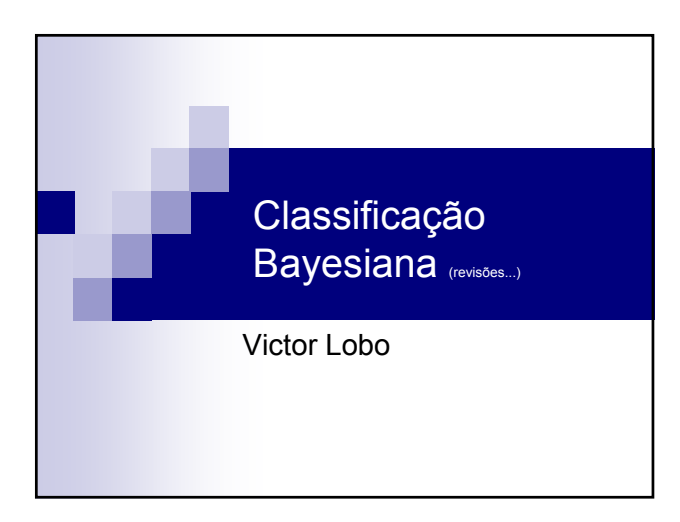

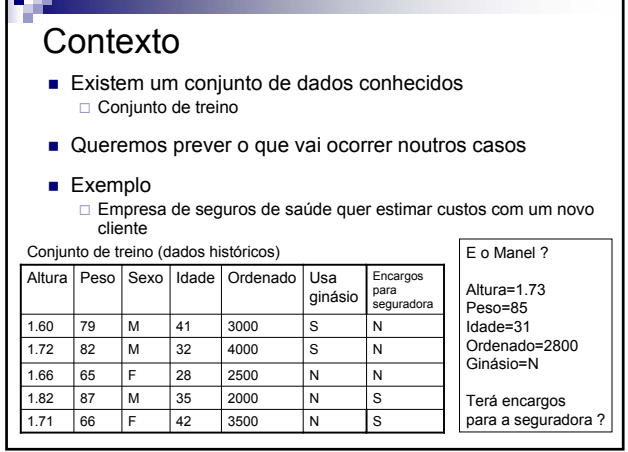

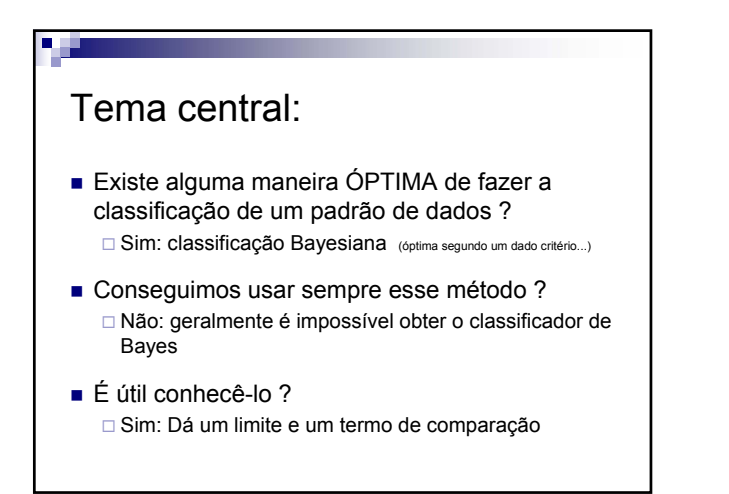

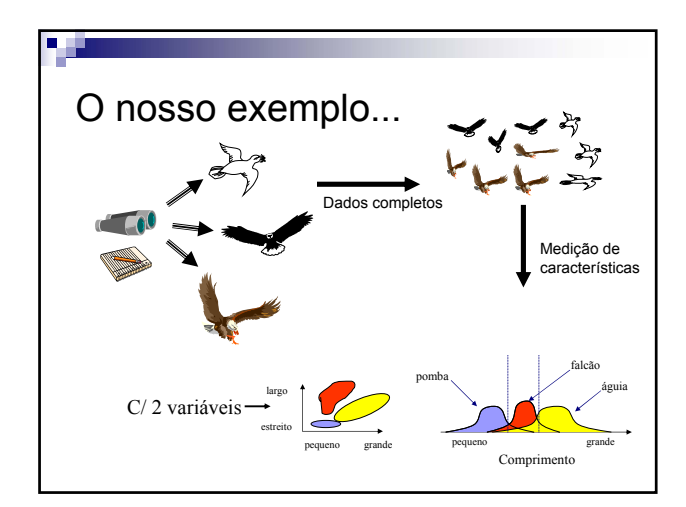

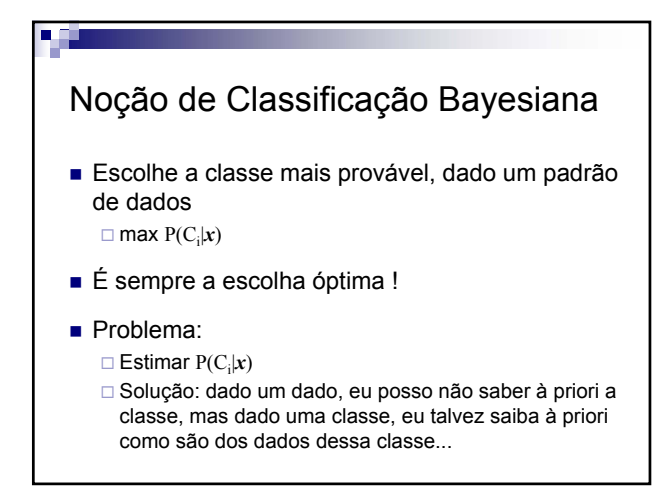

# Teorema de Bayes

- Formulação do teorema de Bayes  $P(C,x) = P(C|x)P(x) = P(x|C)P(C)$ 
	- logo..  $P(C|x) = P(x|C)P(C) / P(x)$
	- $\Box$  Dado um  $x$ ,  $P(x)$  é constante, o classificador Bayesiano escolhe a classe que maximiza P(*x*|C)P(C)
- Classificador que maximiza  $P(C|x)$  é conhecido como classificador MAP (*maximum a posterioi*)

V 3.2, V.Lobo, EN/ISEGI, 2009

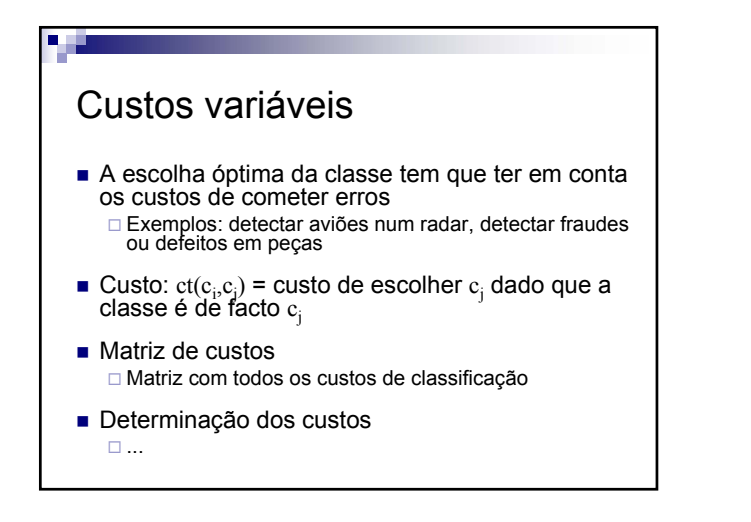

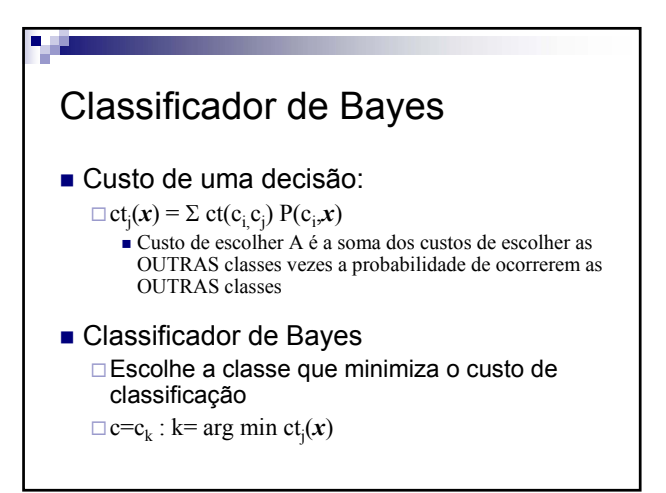

#### Classificador de máxima verosimilhança

- Maximum Likelihood (ML)
	- Muitas vezes podemos admitir que, à partida, todas as classes são equiprováveis
	- □ Nesse caso, o classificador MAP simplifica para:

#### $P(C|x) = P(x|C)P(C)/P(x) \propto P(x|C)$

- □ Ou seja a classe mais provável é a que com maior probabilidade gera esse dado!
- Na prática, um bom critério !

#### Problemas em estimar P(*x*,C)

- Desconhece-se geralmente a forma analítica de  $P(x,C)$
- Estimação de P(x,C) a partir dos dados **Problema central em classificação !!!**

#### □ Estimação paramétrica

Assumir que  $P(x, C)$  tem uma distribuição "conhecida" (gausseana, uniforme, etc), e estimar os parâmetros dessa distribuição

#### Estimação não paramétrica

Calcular  $P(x, C)$  directamente a partir dos dados

#### Exemplo de classificação Bayesiana : Jogar ténis ou não ?

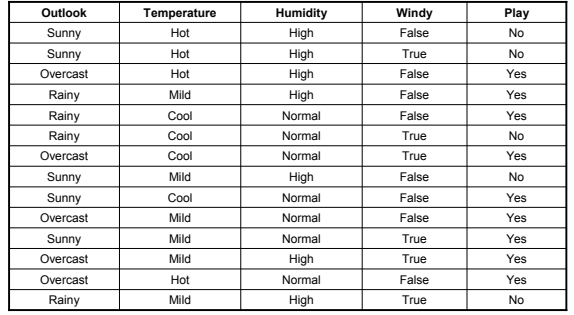

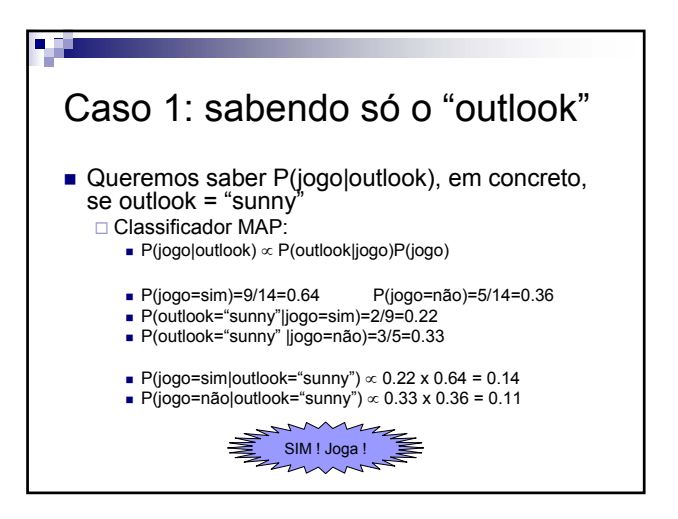

V 3.2, V.Lobo, EN/ISEGI, 2009

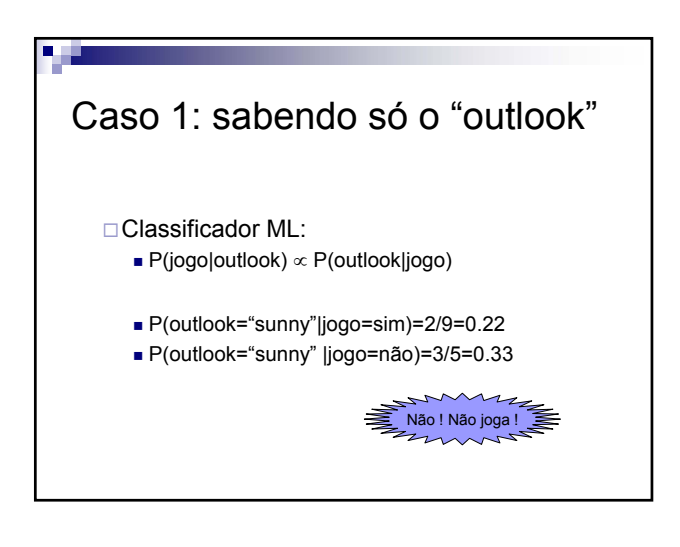

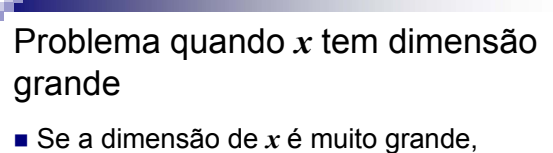

- devido à praga da dimensionalidade, é difícil calcular P(*x*,C)
- Solução:
	- Assumir independência entre atributos
	- □Exemplo:
		- Classificação de texto

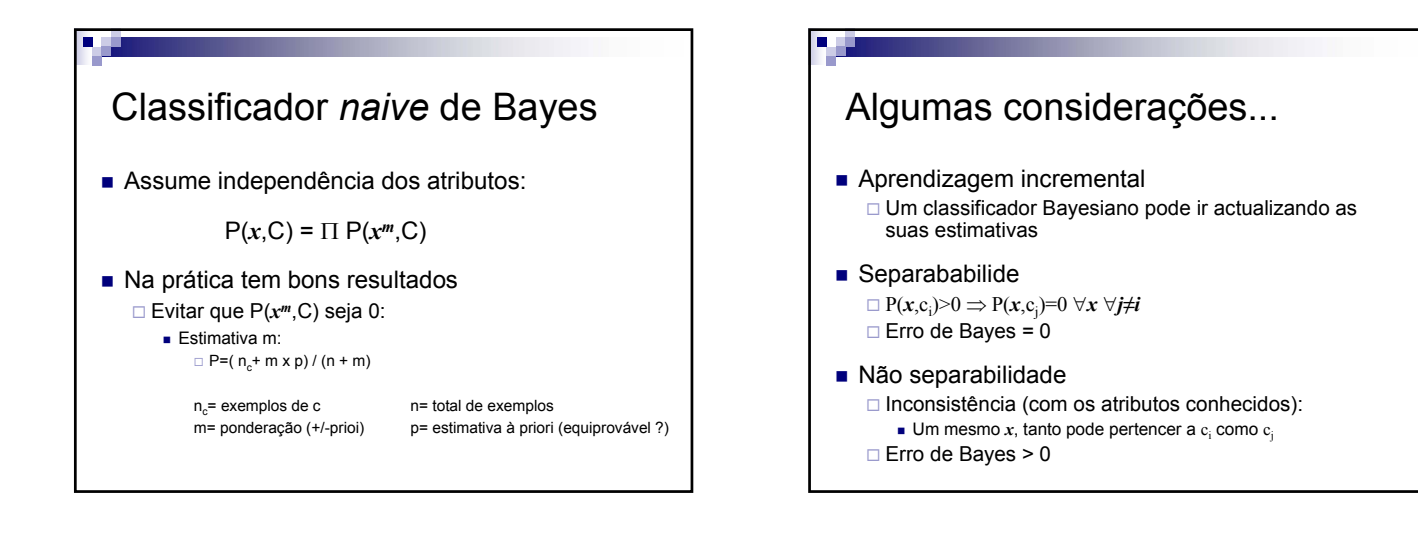

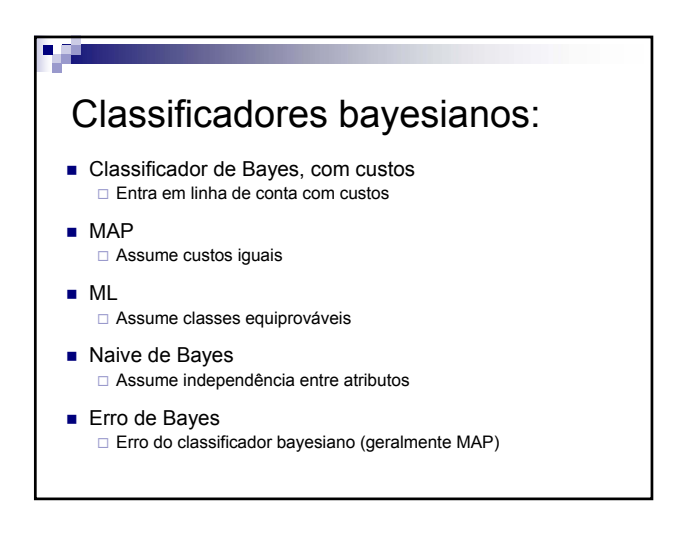

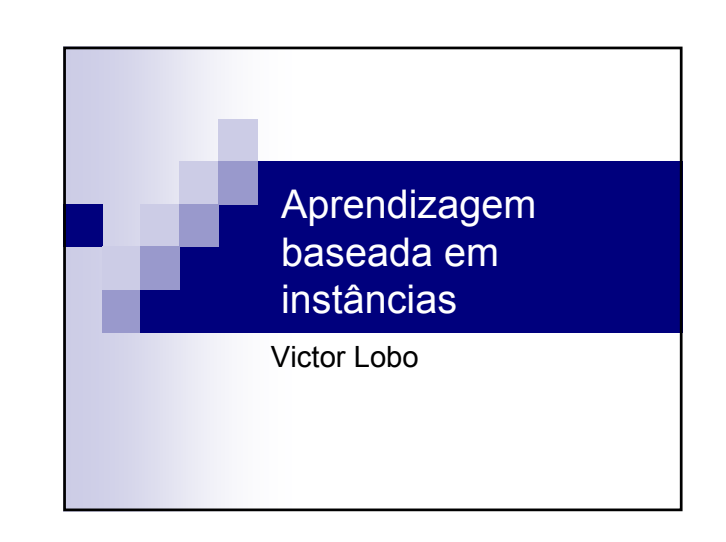

V 3.2, V.Lobo, EN/ISEGI, 2009

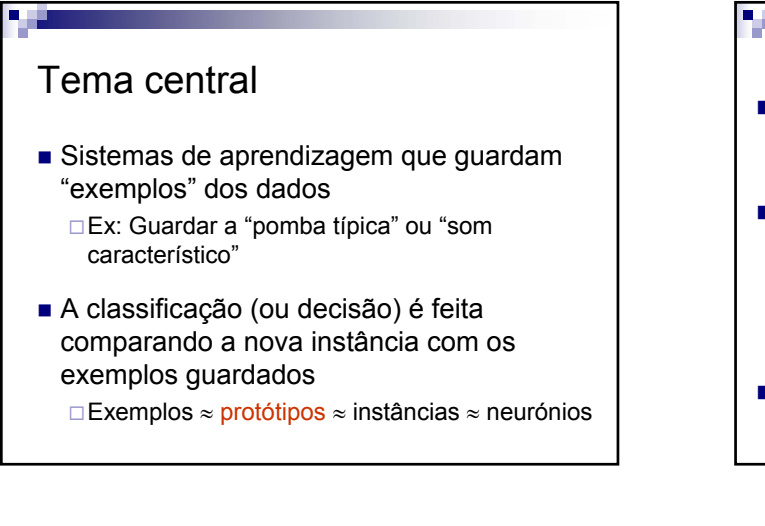

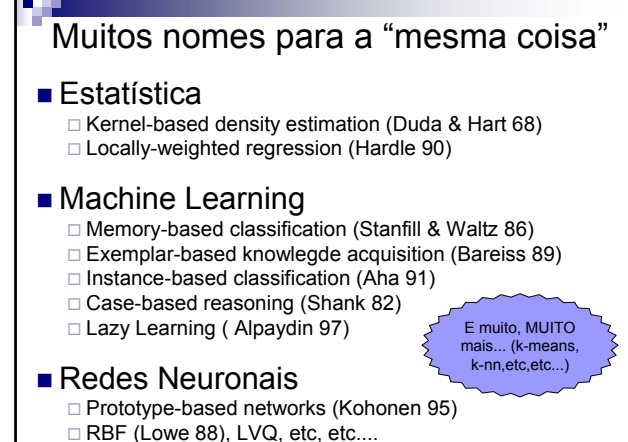

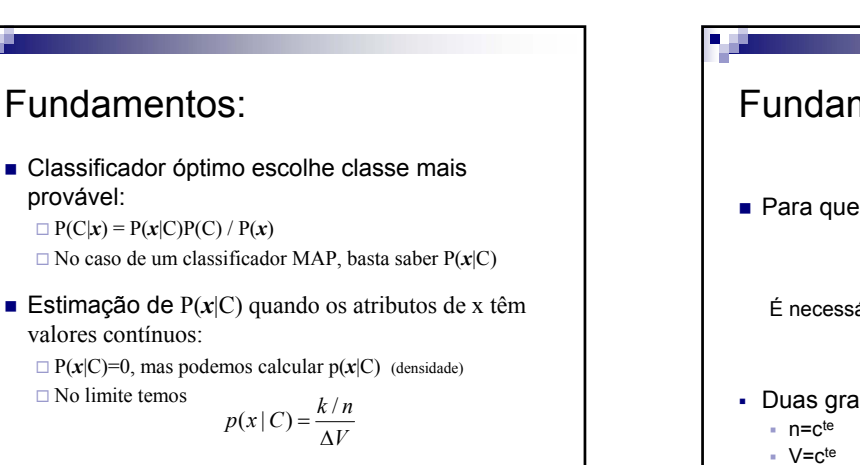

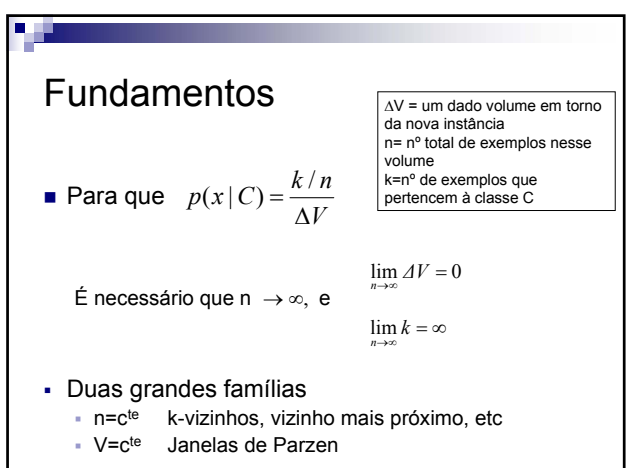

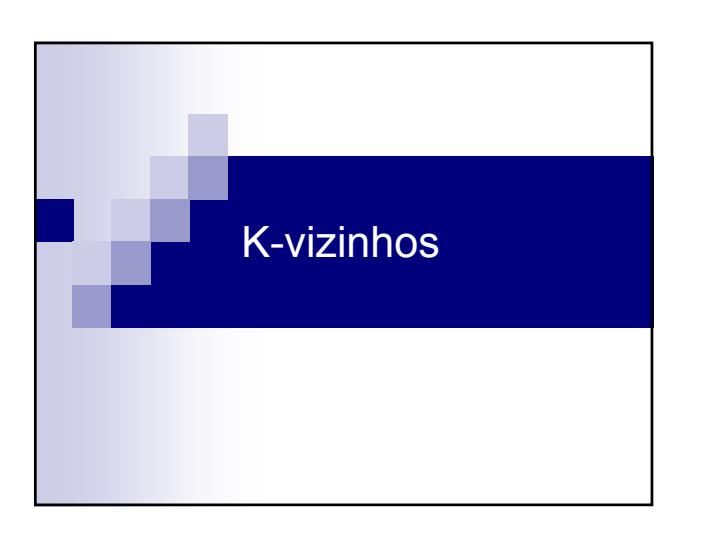

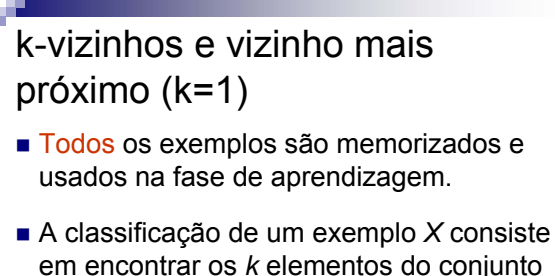

em encontrar os *k* elementos do conjunto de treino mais próximos e decidir por um critério de maioria. Gasta muita

memória!!!

V 3.2, V.Lobo, EN/ISEGI, 2009

#### Algoritmo k - vizinhos mais próximos

■ Algoritmo de treino **Para cada** exemplo de treino (x, c(x)) adicionar à lista de exemplos de treino. **Retorna** lista de exemplos de treino.

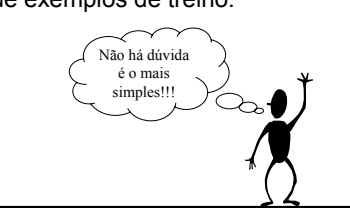

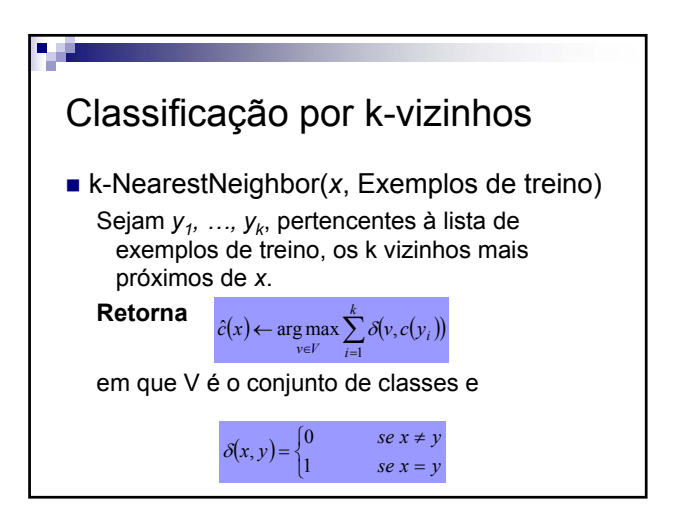

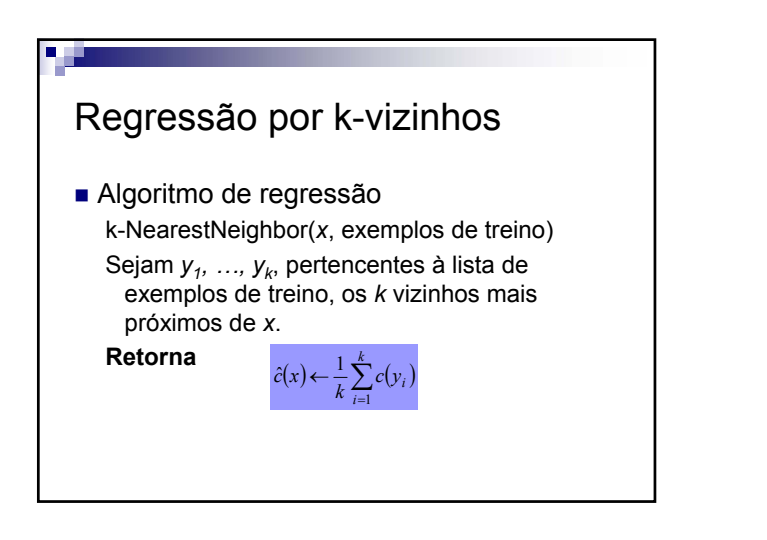

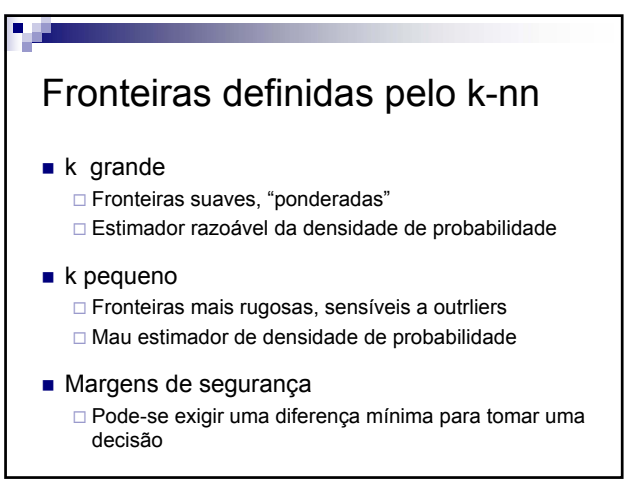

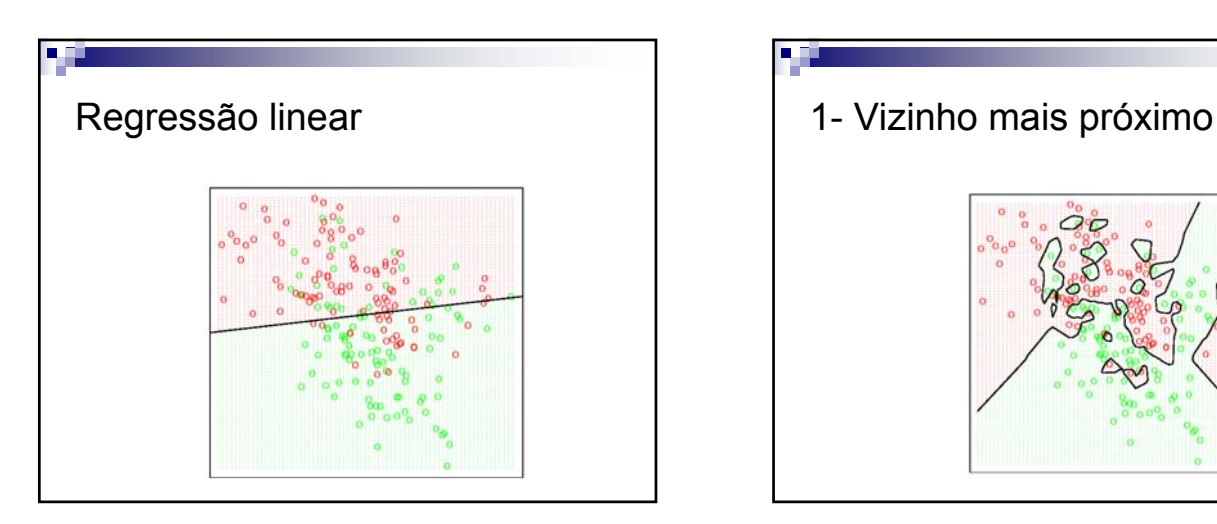

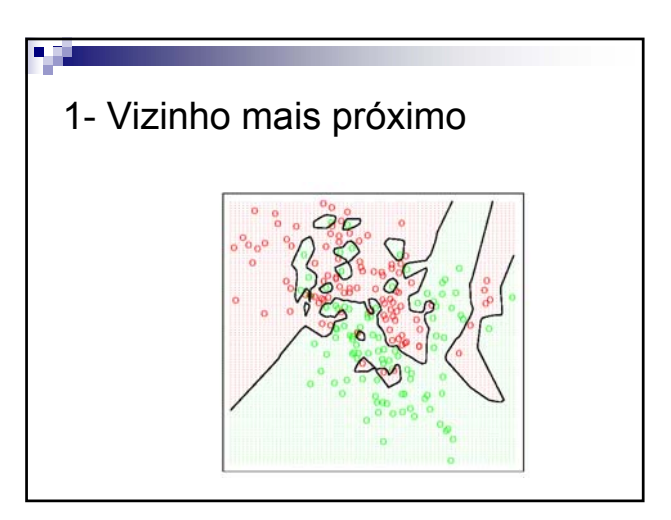

V 3.2, V.Lobo, EN/ISEGI, 2009

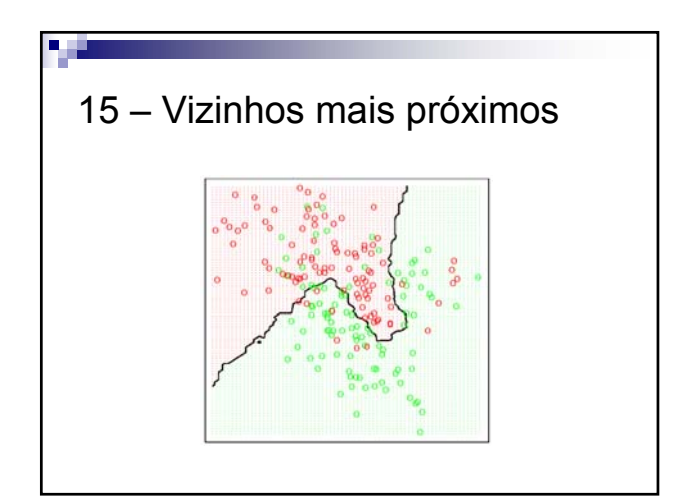

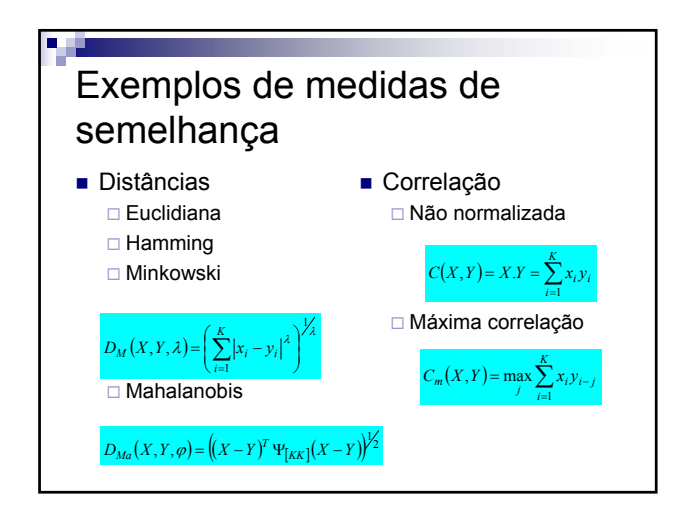

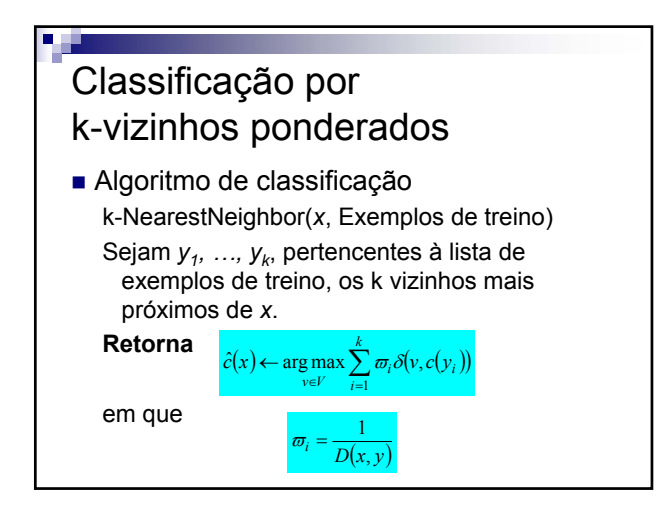

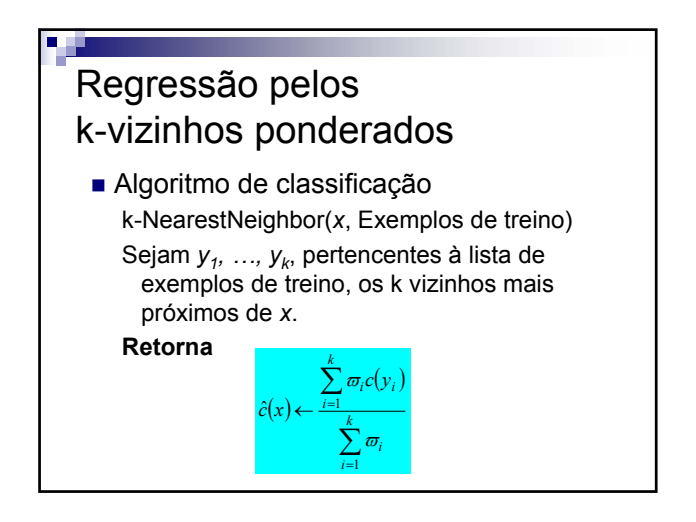

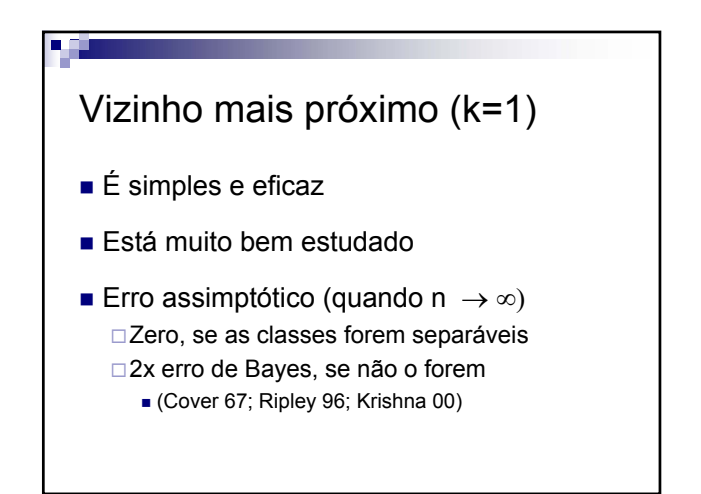

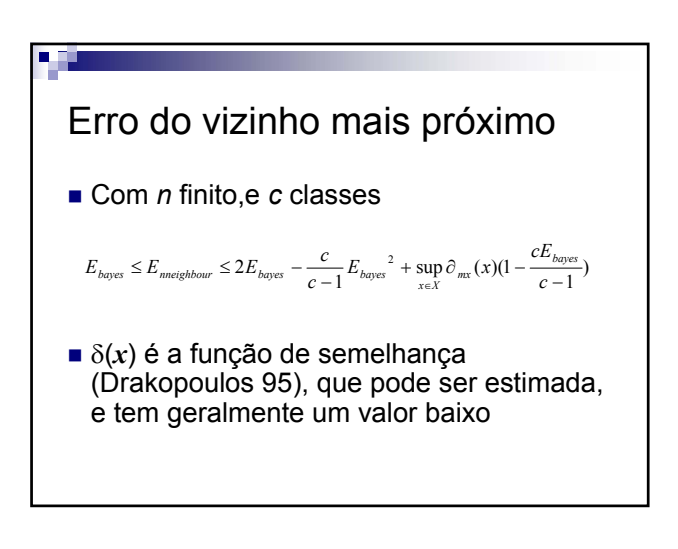

V 3.2, V.Lobo, EN/ISEGI, 2009

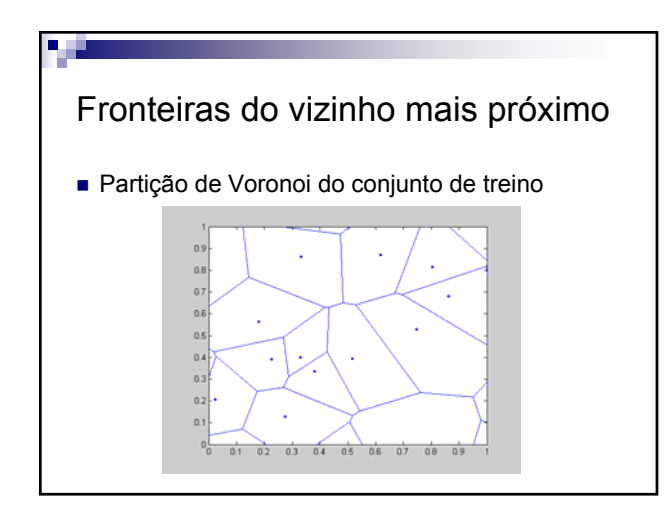

# Problemas com k-nn

- Exigem MUITA memória para guardar o conjunto de treino
- Exigem MUITO tempo na fase de classificação
- São muito sensíveis a outliers
- São muito sensíveis à função de distância escolhida

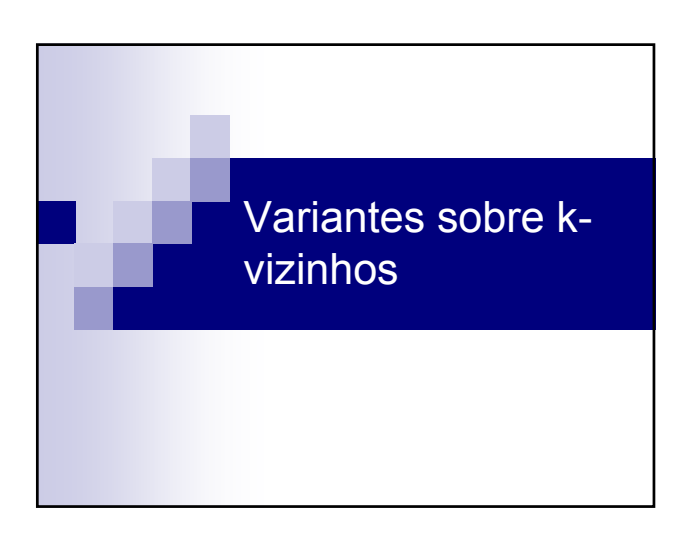

#### Edited Nearest Neighbors

- Remover os outliers, e os exemplos demasiado próximos da fronteira
- Usar a regra de classificação (k-nn) sobre o próprio conjunto de treino, e eliminar os exemplos mal classificados □K=3 já produz bons resultados

Minimização do nº de protótipos Reduzir o nº de protótipos resolve os 2 primeiros problemas ! Deixa de ser possível estimar  $p(x)$ **Enquadramento formal** □ Q-Sets **Heurísticas** Condensed Nearest Neighbors ( = IB2, RIBL, etc)

#### Condensed Nearest Neighbors [Hart 68] 1 Let 2 *3 Train* Training Set *4 #train* Number of patterns in the training set *5 CNN* Condensed Nearest Neighbor set 6 7 Do 8  $CNN = \{Train_i\}$ 10 Repeat 11 *Additions* =FALSE<br>
12 For i=2 to *#train*<br>
13 Classify *Train*<sub>*i*</sub> with *CNN*<br>
14 *If Train*<sub>*i*</sub> is incorrectly classified 15 *CNN* = *CNN* ∩ {*Train <sup>i</sup>*} *16 Additions* =TRUE  $\begin{tabular}{ll} 13 & \tt Classif \\ 14 & \tt If \; \mathit{Train} \\ 15 & \tt If \; \mathit{Train} \\ 17 & \tt End\_if \\ 18 & \tt End\_for \end{tabular}$

18 End\_for End\_for State of the Until Additions =

Until *Additions* = FLASE

<sup>□</sup> Só de pode resolver com conhecimento à priori...

V 3.2, V.Lobo, EN/ISEGI, 2009

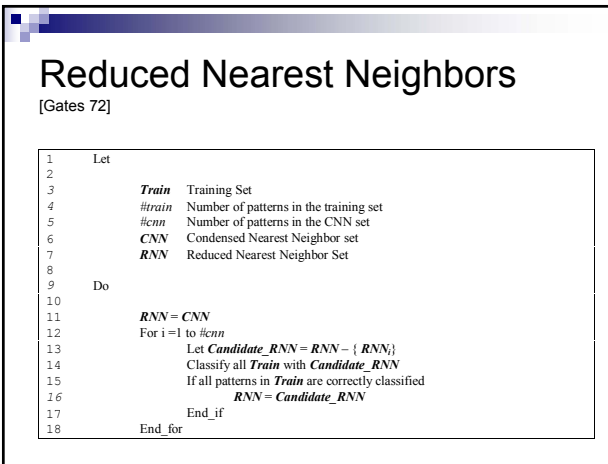

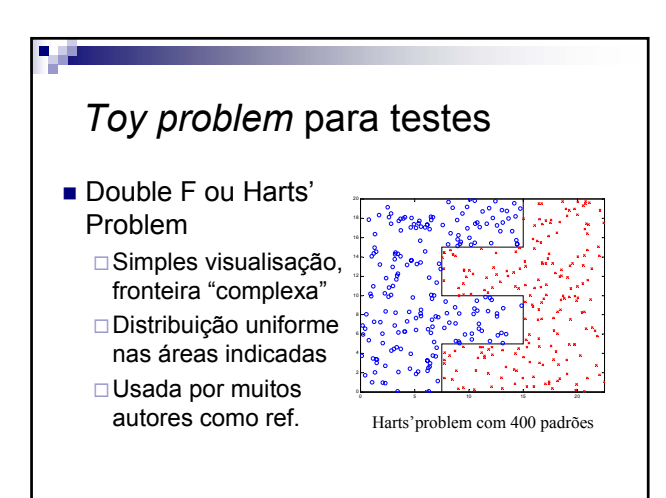

#### Avaliação experimental dos métodos

- 1 Gerar *N* pontos para conjunto de treino
- 2 Aplicar o método para obter um classificador
- 3 Gerar *M* pontos para conjunto de validação
- 4 Calcular o erro *E* no conjunto de validação
- 5 Repetir os passos 1-4 várias vezes, e calcular os valores médios e desvios padrões para: Erro, Nº de protótipos, Tempo de treino e classificação

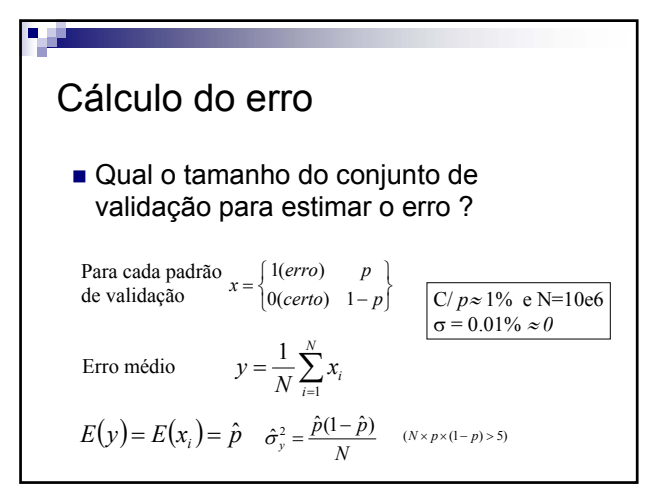

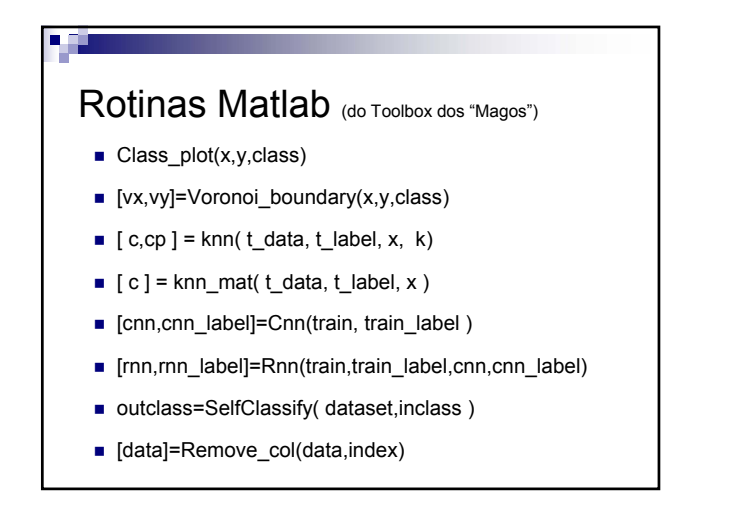

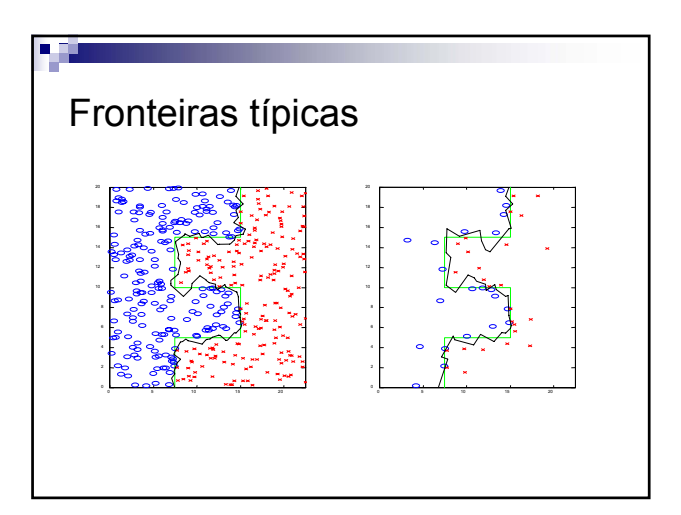